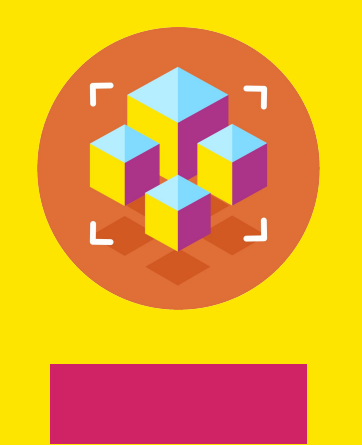

Программирование на Python

Презентация занятия

# **Изучение возможностей и синтаксиса Python: Циклы.**

5 занятие

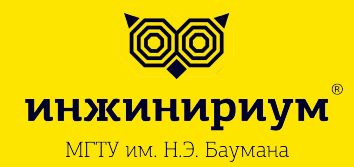

2019

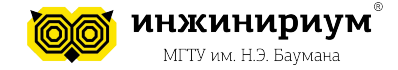

## **Тема: Изучение возможностей и синтаксиса Python: Циклы.**

Циклы - это инструкции, выполняющие одну и ту же последовательность действий многократно.

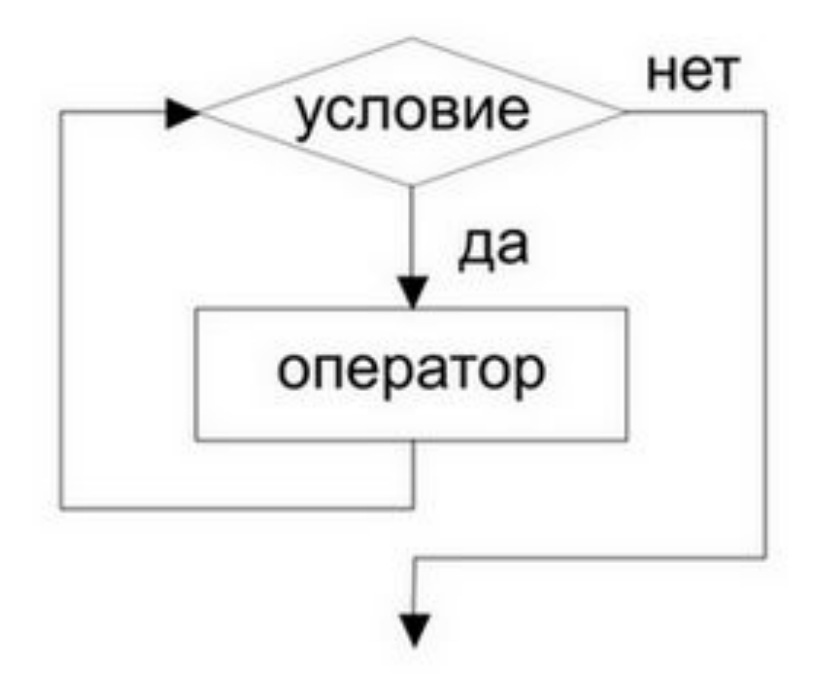

5

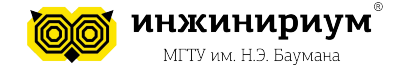

#### Тема: Изучение возможностей и синтаксиса Python: Циклы.

```
while <noruveckoe выражение>:
```
<действия, выполняемые, пока логическое выражение принимает значение True >

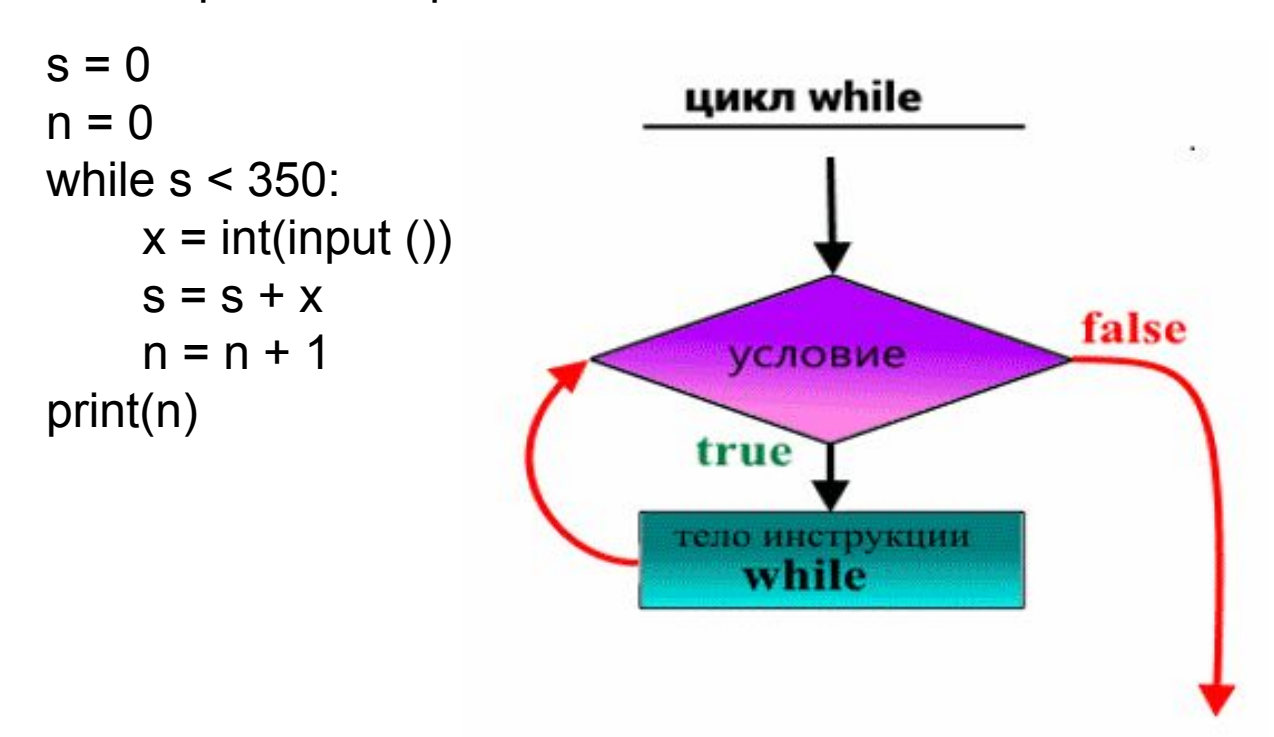

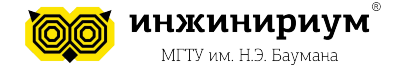

## **Тема: Изучение возможностей и синтаксиса Python: Циклы.**

Функция **range()** может принимать от одного до трех агрументов, при этом аргументами должны быть целые числа (int). По умолчанию старт равняется нулю, шаг единице.

```
range(старт, стоп, шаг)
```

```
range(1,8) \# шаг = 1
range(0, 20, 5)
range(0,]-7, -1)range (1,60)<br>[
[1, 2, 3, 4, 5, 6, 7][0, 5, 
[0,-1,-2,-3,-]
```
7

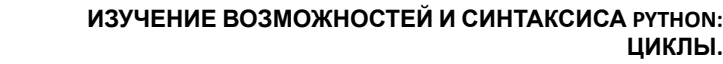

```
Тема: Изучение возможностей и синтаксиса Python: 
       Циклы.
for i in range(a, b):
    Тело цикла
n = int(input))summa = 0for i in range(1, n + 1):
    summa = summa + i
print(summa)
# Что выведет программа, если ввести n = 10 ?
line = 'hello world'
for i in line:
    print(i * 2, end='')
hheelllloo wwoorrlldd 
                                  line = 'hello world'
                                  for i in range(0, len(line)):
                                       print(i * 2, end=' ') # Здесь пробел
                                  0 2 4 6 8 10 12 14 16 18 20
```
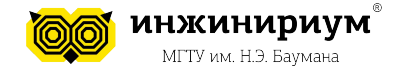

## Тема: Изучение возможностей и синтаксиса Python: Циклы.

В Python оператор break позволяет прервать цикл при возникновении внешнего фактора.

for i in 'hello world':  $if i == 'o'.$ break  $print(i * 2, end=")$ 

hheellll

```
for i in 'hello
world':
    if i == '0':
        continue
     print(i * 2,
hhe\bar{e}<br>end=
```